# **Introduction to Apache Spark**

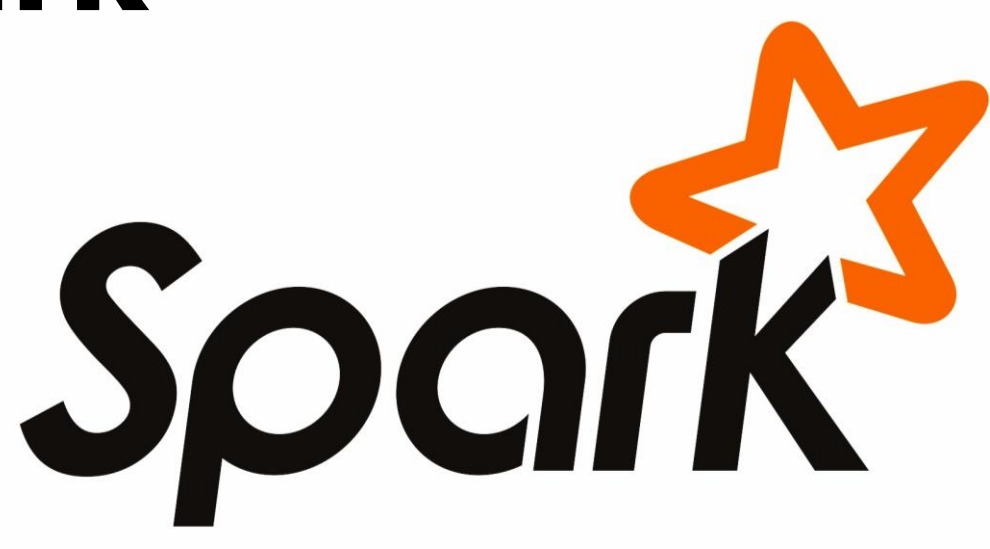

Slides from: Patrick Wendell - Databricks

### What is Spark?

Fast and Expressive Cluster Computing Engine Compatible with Apache Hadoop

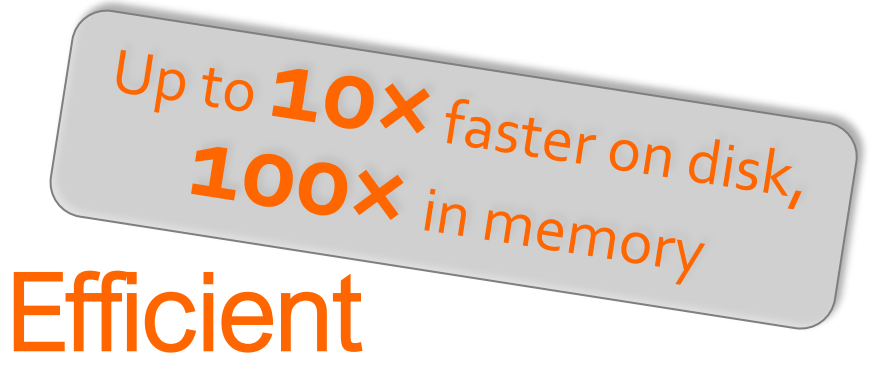

- Usable Usable
- General execution graphs
- In-memory storage
- Rich APIs in Java, Scala, Python
- Interactive shell

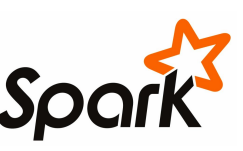

### **Spark Programming Model**

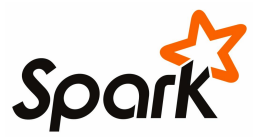

## Key Concept: RDD's

Write programs in terms of operations on distributed datasets

#### Resilient Distributed Datasets

- Collections of objects spread across a cluster, stored in RAM or on Disk
- Built through parallel transformations
- Automatically rebuilt on failure

**Operations** 

- Transformations (e.g. map, filter, groupBy)
- Actions
	- (e.g. count, collect,

save)

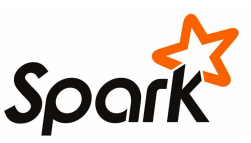

## **Example:** Log Mining

Load error messages from a log into memory, then interactively search for various patterns **Transformed RDD** 

 $lines = sr_{\text{at}}$   $\kappa$ .textFile("hdfs://...") errors = lines.filter(lambda s: s.startswith("ERROR")) messages = errors.map(lambda s: s.split("\t")[2]) messages.cache()

messages.filter(lambda s: "mysql" in s).count() messages.filter(lambda s: "php" in s).count()

#### **Full-text search of Wikipedia**

• 60GB on 20 EC2 machine

. . .

• 0.5 sec vs. 20s for on-disk

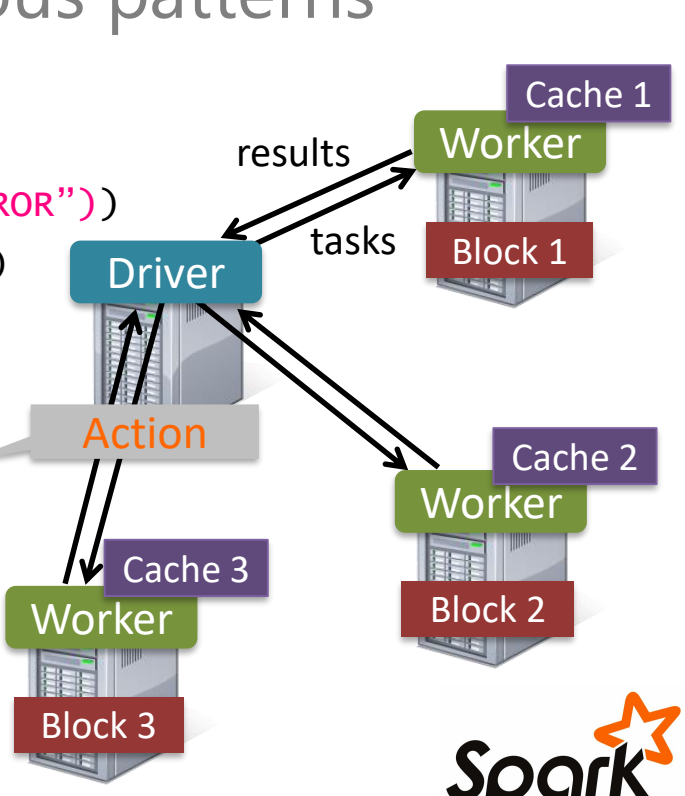

#### Impact of Caching on Performance

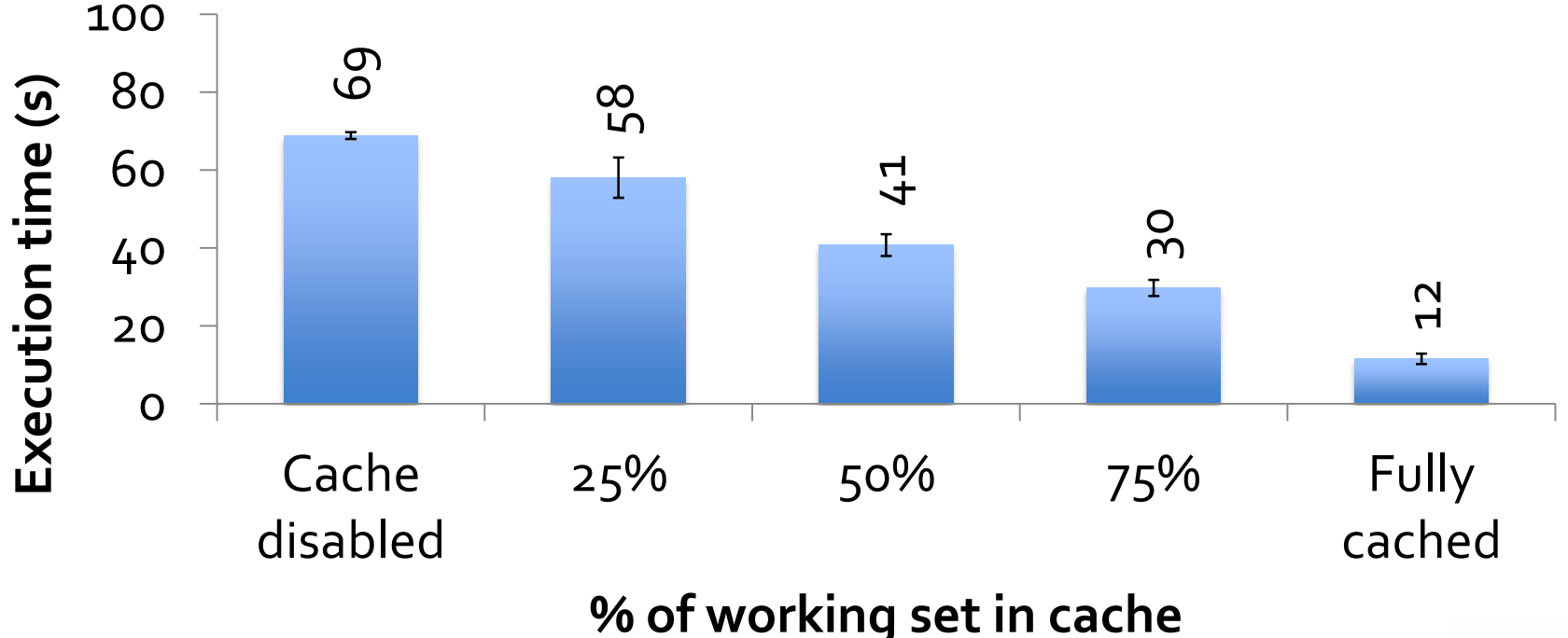

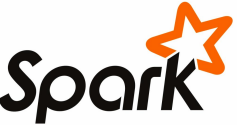

### **Fault Recovery**

RDDs track *lineage* information that can be used to efficiently recompute lost data

msgs = textFile.filter(lambda s: s.startsWith("ERROR")) .map(lambda s: s.split("\t")[2])

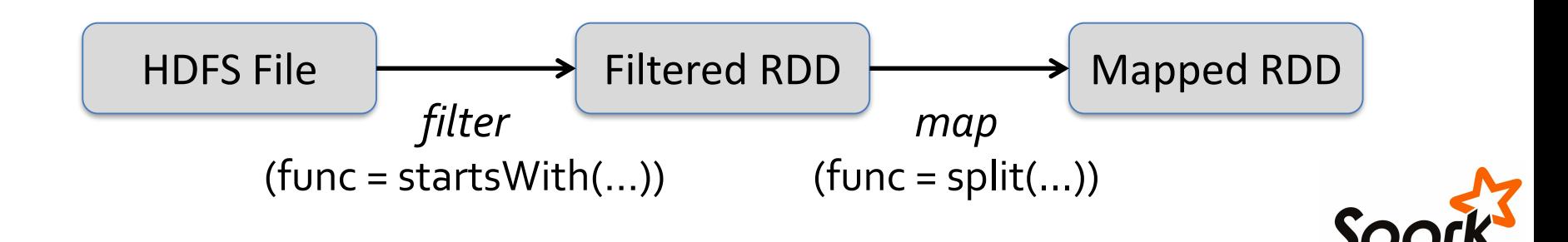

#### **Programming with RDD's**

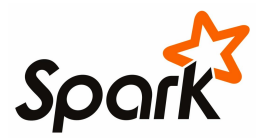

### **SparkContext**

- Main entry point to Spark functionality
- Available in shell as variable **SC**
- In standalone programs, you'd make your own

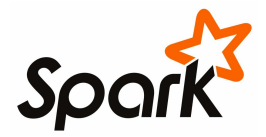

### **Creating RDDs**

- # Turn a Python collection into an RDD  $>$  sc.parallelize( $[1, 2, 3]$ )
- # Load text file from local FS, HDFS, or S3
- > sc.textFile("file.txt")
- > sc.textFile("directory/\*.txt")
- > sc.textFile("hdfs://namenode:9000/path/file")

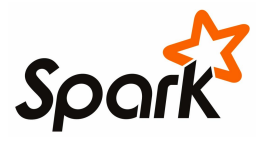

#### **Basic Transformations**

- $>$  nums = sc.parallelize( $[1, 2, 3]$ )
- # Pass each element through a function
- > squares = nums map(lambda x:  $x*x$ ) // {1, 4, 9}
- # Keep elements passing a predicate
- > even = squares.filter(lambda x: x % 2 == 0) //  $\{4\}$
- # Map each element to zero or more others
- $>$  nums flatMap(lambda x: => range(x))

 $>$  # = > {0, 0, 1, 0, 1, 2}

Range object (sequence of numbers 0, 1, …, x-1)

#### **Basic Actions**

- $>$  nums = sc.parallelize( $[1, 2, 3]$ )
- # Retrieve RDD contents as a local collection > nums  $\text{collect}()$  # =>  $[1, 2, 3]$
- # Return first K elements > nums take(2)  $# =&>[1, 2]$
- # Count number of elements
- $>$  nums.count() # = $>$  3
- # Merge elements with an associative function
- > nums.reduce(lambda x, y: x + y)  $\#$  => 6
- # Write elements to a text file
- > nums.saveAsTextFile("hdfs://file.txt")

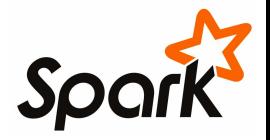

## **Working with Key-Value Pairs**

Spark's "distributed reduce" transformations operate on RDDs of key-value pairs

```
Python: pair = (a, b)pair[0] # => a
                pair[1] # => b
Scala: val pair = (a, b)
                pair. 1 // => a
                pair. 2 // => b
```
Java: Tuple2 pair = **new** Tuple2(a, b); pair. 1 // => a pair. 2 // => b

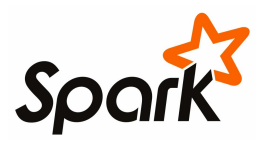

### **Some Key-Value Operations**

> pets = sc.parallelize( [("cat", 1), ("dog", 1), ("cat", 2)]) > pets.reduceByKey(lambda x, y: x + y) # => {(cat, 3), (dog, 1)} > pets.groupByKey() # => {(cat, [1, 2]), (dog, [1])} > pets.sortByKey() # => {(cat, 1), (cat, 2), (dog, 1)}

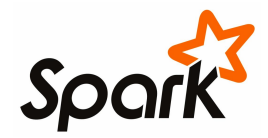

# **Word Count (Python)**

- $>$  lines = sc.textFile("hamlet.txt")
- $>$  counts = lines flatMap(lambda line: line.split(" ")) .map(lambda word  $\Rightarrow$  (word, 1))
	- .reduceByKey(lambda x, y: x + y)
	- .saveAsTextFile("results")

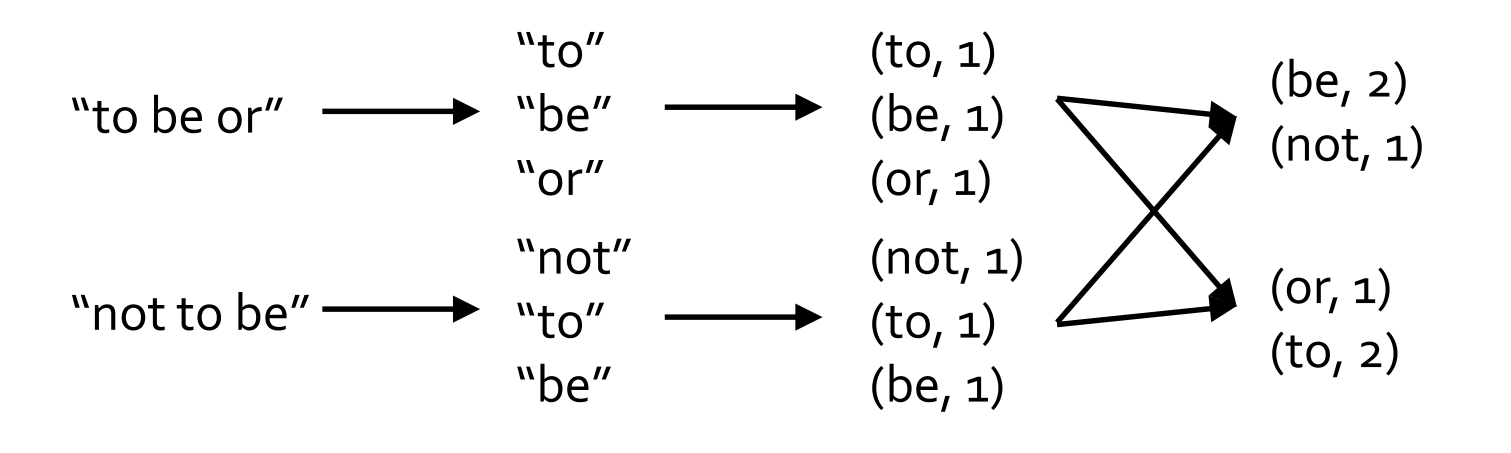

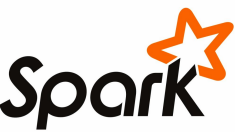

# **Word Count (Scala)**

val textFile = sc.textFile("hamlet.txt")

textFile  $. f$ ]  $atMap(line \Rightarrow tokenize(line))$ .  $map(word \Rightarrow (word, 1))$  $reluceByKey((x, y) => x + y)$ 

.saveAsTextFile("results")

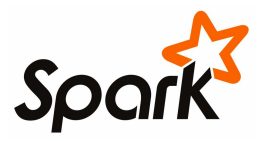

# **Word Count (Java)**

```
val textFile = sc.textFile("hamlet.txt")
```

```
textFile
 .map(object mapper {
  def map(key: Long, value: Text) =
   tokenize(value).foreach(word => write(word, 1))
  })
 .reduce(object reducer {
  def reduce(key: Text, values: Iterable[Int]) = {
   var sum = 0for (value <- values) sum += value
   write(key, sum)
  })
 .saveAsTextFile("results)
```
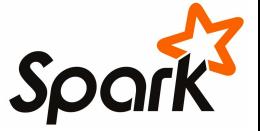

## **Other Key-Value Operations**

- $>$  visits = sc.parallelize([ ("index.html", "1.2.3.4"), ("about.html", "3.4.5.6"), ("index.html", "1.3.3.1") ])
- > pageNames = sc.parallelize([ ("index.html", "Home"), ("about.html", "About") ])
- > visits.join(pageNames) # ("index.html", ("1.2.3.4", "Home")) # ("index.html", ("1.3.3.1", "Home")) # ("about.html", ("3.4.5.6", "About"))
- > visits.cogroup(pageNames) # ("index.html", (["1.2.3.4", "1.3.3.1"], ["Home"])) # ("about.html", (["3.4.5.6"], ["About"]))

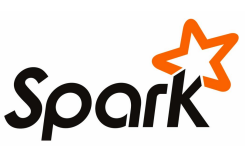

#### **Setting the Level of Parallelism**

All the pair RDD operations take an optional second parameter for number of tasks

- $>$  words reduceByKey(lambda x, y: x + y, 5)
- > words.groupByKey(5)
- $>$  visits.join(pageViews, 5)

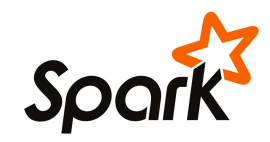

#### Under The Hood: DAG Scheduler

- General task graphs
- Automatically pipelines functions
- Data locality aware
- Partitioning aware to avoid shuffles

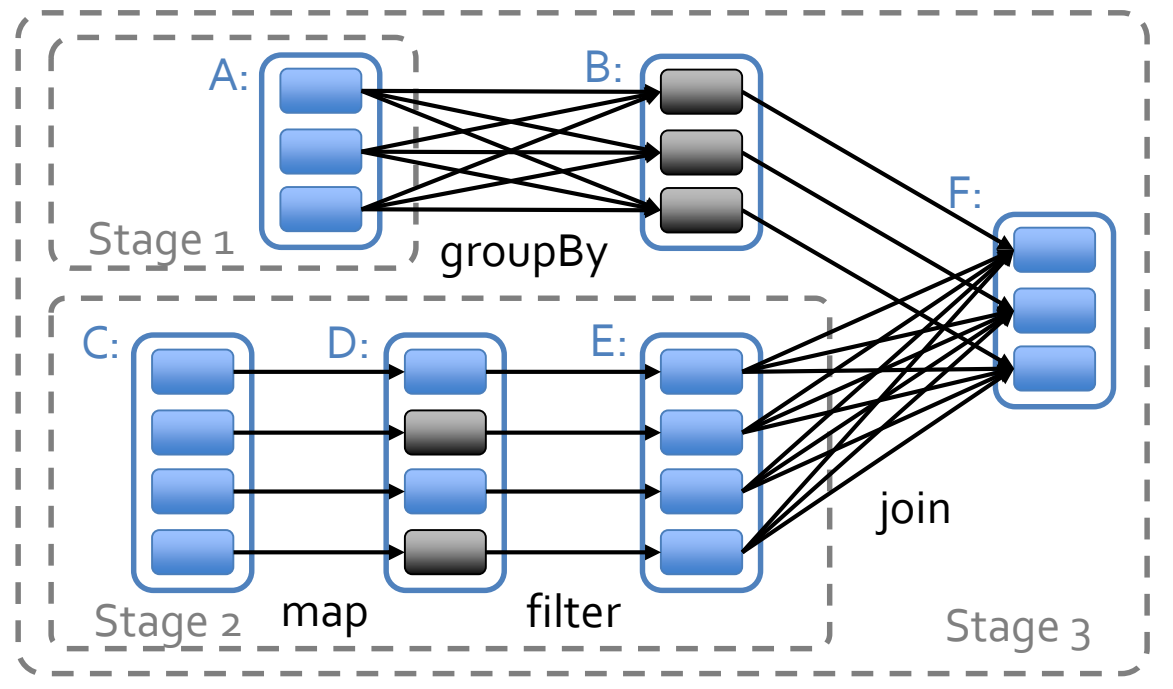

 $=$  RDD  $\left[\begin{array}{cc} \blacksquare \end{array}\right]$  = cached partition

#### Physical Operators

#### Narrow Dependencies:

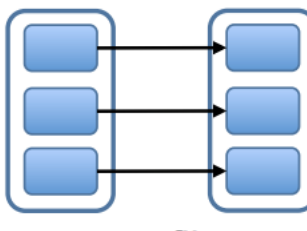

map, filter

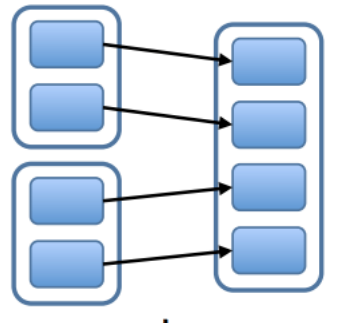

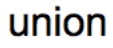

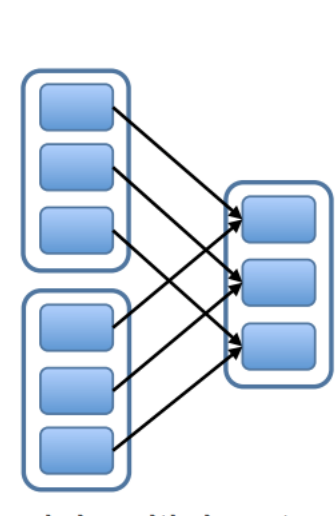

join with inputs co-partitioned

#### Wide Dependencies:

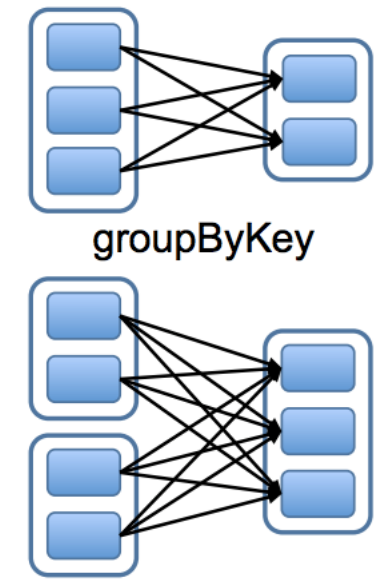

join with inputs not co-partitioned

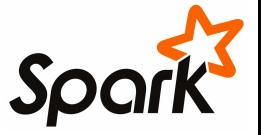

## More RDD Operators

- map
- filter
- groupBy
- sort
- union
- join
- leftOuterJoin
- rightOuterJoin
- reduce
- count
- fold
- reduceByKey
- groupByKey
- cogroup
- cross
- zip

sample take first partitionBy mapWith pipe

save

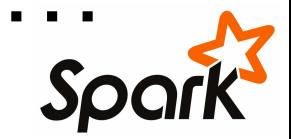

#### PERFORMANCE

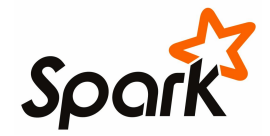

### **PageRank Performance**

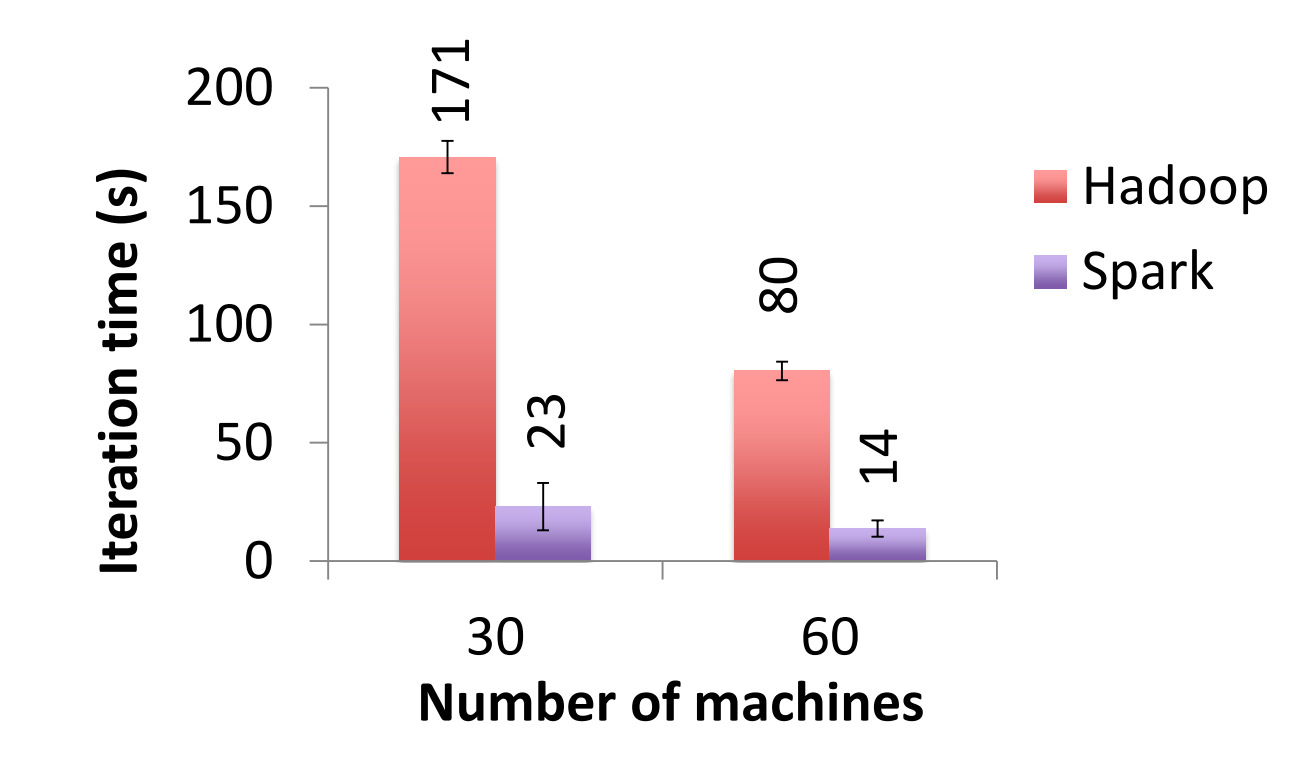

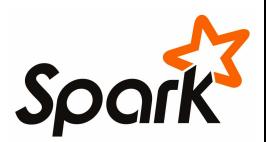

## **Other Iterative Algorithms**

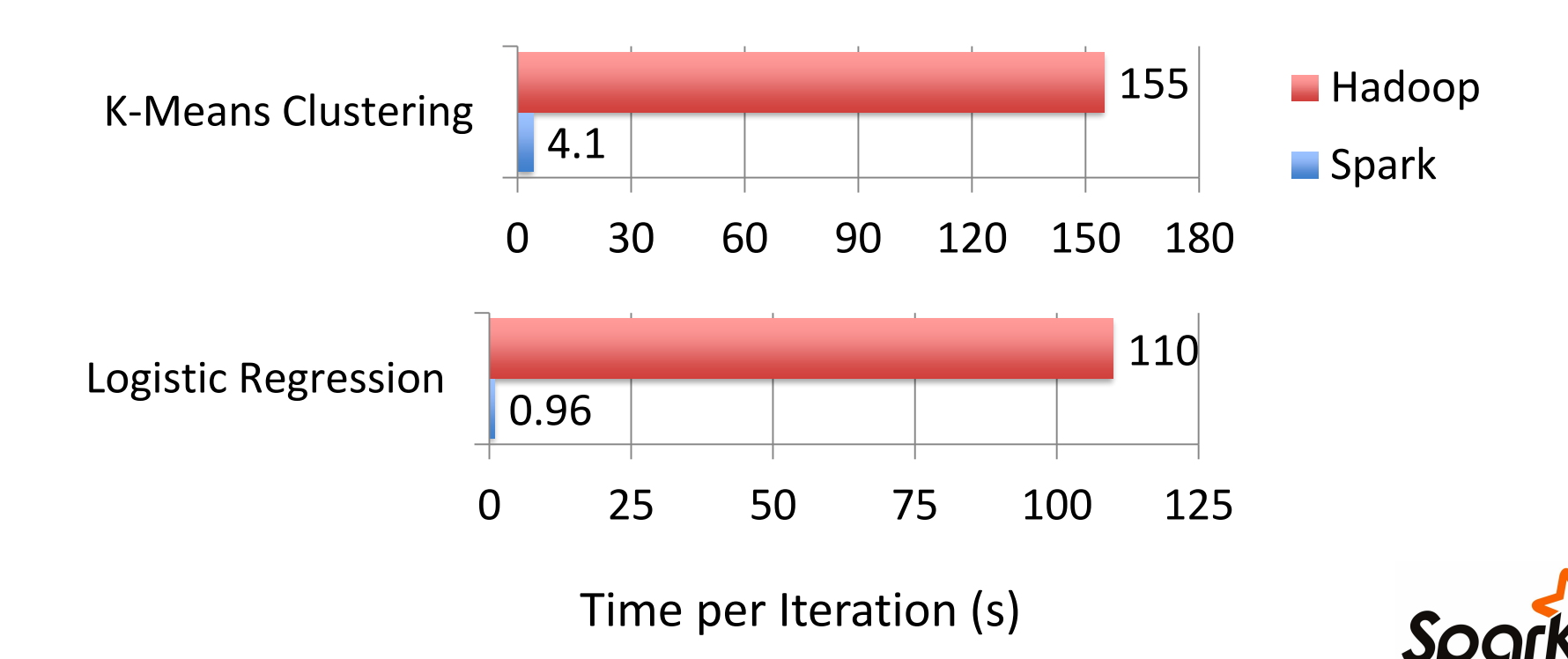